# **XTOLM**

XTOLM is a local bash XNAT-aware console. This documentation provides a use case for exporting data computations in XNAT to an external spreadsheet.

## Useful for:

- developing or running image processing locally in bash shell;using
- usin XNAT as data source and/or remote archive in shell scripts;
- automating processing of multiple XNAT sessions and to reporting results in spreadsheets.
- focusing on local script development and minimizing programming effort to interact with XNAT.

# Installing XTOLM

Client machine prerequisites to run XTOLM on a 64 bit Linux:

- Download [xtolm](https://bintray.com/nrgxnat/generic/XTOLM)
- Download [XNAT tools](https://wiki.xnat.org/download/attachments/6226119/xnat_tools.zip?version=1&modificationDate=1423609932775&api=v2) and [Java](http://java.com/en/download/installed8.jsp) if you plan to upload data back to XNAT

Make sure all required components are on your path.

## XTOLM Command Reference:

**Online Commands:** mostly, load/save scans, resources and metadata as resources.

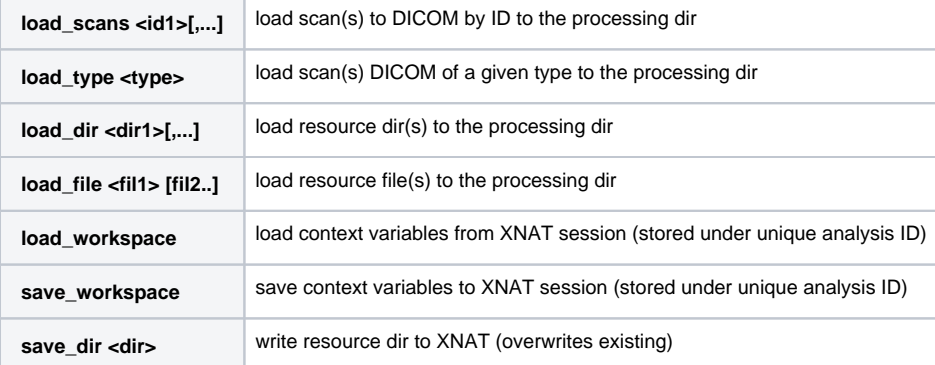

**Offline Commands:** The purpose is to enable repeated analysis. Each study is loaded into a separate directory and is processed within 'processing context': XNAT subject and experiment label. Each study directory can have DICOM, resource dirs, and some configuration files that store context information. Workspace is defined as all user-defined variables that should be saved as key-value pairs.

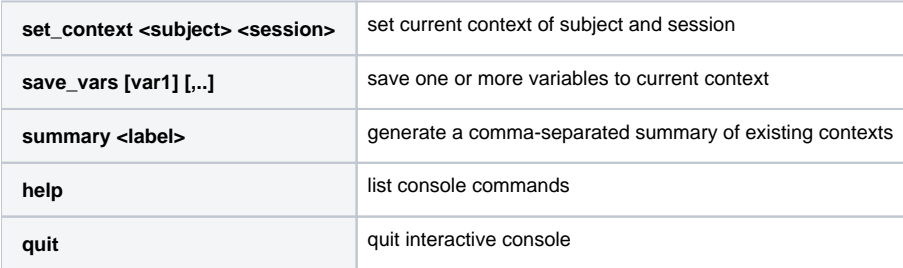

## Built-in varaiables (online mode only)

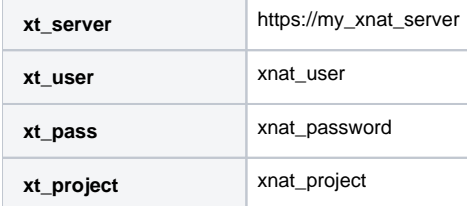

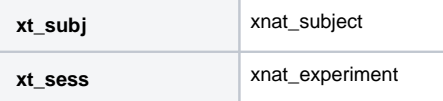

### **Command Details**

**set\_context:** move to another processing dir that corresponds to another XNAT session, and load/init workspace variables for that session. Previously computed variables are loaded using this command.

save\_vars: save local vars (name+value) to current context (context is saved in a file within processing dir or online in XNAT experiment).

**load/save workspace:** sync context variables with XNAT session (load/save to designated resource)

Script execution mode: the user writes a script which is interpreted by XTOLM, converted to a bash script and executed.

#### **xtolm [options] <script file> [...]**

Interactive mode : line-by-line command input. Offline mode: all code that interacts with XNAT is ignored. Debug mode:

#### **Other commands**

**rcsv:** convert a csv file into a set of bash arrays - can be used in XTOLM to change session context automatically, load specific scans/dirs, etc. **summary:** create a summary spreadsheet that aggregates all contexts accross the batch processing session.

#### Use case

Compute whole brain volume using Brain Extraction Tool for all MPRAGE scans in an MRI project in XNAT and save statistics in a spreadsheet. **[V](https://wiki.xnat.org/display/XTOOLS/XTOLM+Use+Case+-+Compute+Brain+Volumes+from+XNAT+MR+Session+and+Export+Data) [iew Use Case.](https://wiki.xnat.org/display/XTOOLS/XTOLM+Use+Case+-+Compute+Brain+Volumes+from+XNAT+MR+Session+and+Export+Data)**